# *ENABLE Function with Unused Differential Input*

Today, designers want to get the most out their gate drive designs and require more control out of their basic gate drivers. When selecting a gate driver, engineers can choose from a variety of pinouts and features. Simple single-channel gate drivers typically have between five to eight pins: supply, ground, differential inputs and differential outputs.

Gate drivers with dual-input configurations give the user flexibility to drive the device using either a noninverting input pin (IN+) or an inverting input pin (IN-) to control the state of the output. Use [Table](#page-0-0) 1 as a reference to determine the state of the output when a bias is applied to the IN+ and IN- pins.

<span id="page-0-1"></span>This TI TechNote demonstrates how to use an unused differential input as an ENABLE/DISABLE when the gate driver does not have a dedicated ENABLE pin. This technique allows the designer to use the same gate driver with different control or ENABLE requirements.

**Table 1. Function Table for UCC53x0S**

<span id="page-0-0"></span>

| $IN +$ | IN-  | <b>OUTH</b> | <b>OUTL</b> |
|--------|------|-------------|-------------|
| Low    |      | High-Z      | Low         |
|        | High | High-Z      | Low         |
| High   | Low  | High        | High-Z      |

There are three common input drive configurations for devices with IN+ and IN- pins:

- 1. Separate PWM signals to IN+ and IN- (differential drive)
- <span id="page-0-2"></span>2. Drive IN+ and short IN- to GND
- 3. Drive IN- and short IN+ to VCC1

For many applications, it is critical to ensure the gate driver does not pass a signal through and turn on the MOSFET or IGBT.

Some gate drivers include a dedicated ENABLE or DISABLE pin to accept or ignore the PWM input. But for differential input gate drivers, there is another option: either input may be repurposed as an ENABLE/DISABLE pin. An example of a gate driver with differential inputs is shown in [Figure](#page-0-1) 1.

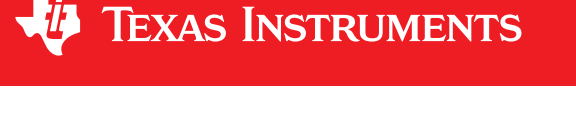

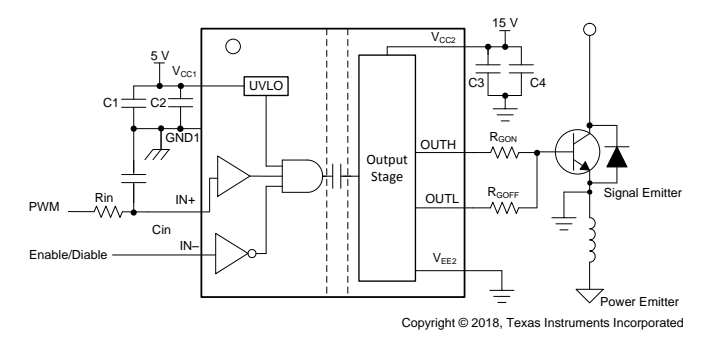

**Figure 1. Gate Driver with Differential Inputs**

How is this done? The ENABLE and DISABLE function is implemented with the IN+ or IN- input and takes advantage of the logical conjunction operation of the internal AND gate. The truth table of the AND gate tells us the logical AND operation of the three input signals (IN+, IN-, and UVLO) is true if and only if all of the signals are true (high). The input stage of UCC53x0 family is visualized in [Figure](#page-0-2) 2.

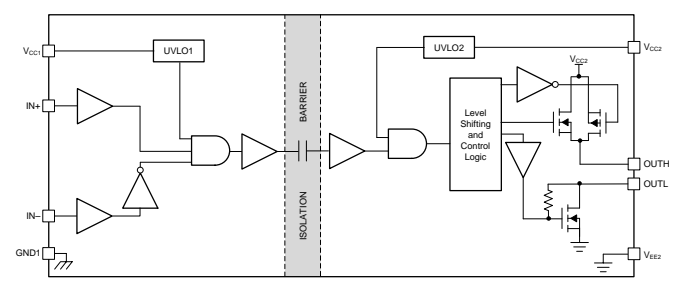

**Figure 2. Gate Driver Function Block Diagram**

In order for a high signal to pass,  $V_{cc1}$  has to be greater than the UVLO threshold, IN+ must be high, and IN- must be low due to the inverter connected to its input.

In contrast, if any of the three inputs to the AND gate are low then the output will also be low (a high signal at IN- passes through the inverter and flips to a low signal at the input of the AND gate).

The IN+ and IN- inputs offer non-inverting ([Figure](#page-0-1) 1) and inverting ([Figure](#page-1-0) 3) configurations and these figures show how to implement the ENABLE/DISABLE function. For a non-inverting configuration, the PWM input is tied to the IN+ pin and the IN- pin can be used to implement the DISABLE function using an external logic signal. OUT is disabled when IN- is biased high and OUT is enabled when IN- is biased low as shown in [Figure](#page-0-1) 1.

### *Related Documentation* [www.ti.com](http://www.ti.com)

The inverting configuration in [Figure](#page-1-0) 3, applies the PWM input to the inverting pin IN-, and the IN+ pin can be used to implement the ENABLE function using an external logic signal. OUT is disabled when IN+ is biased low and OUT is enabled when IN+ is biased high.

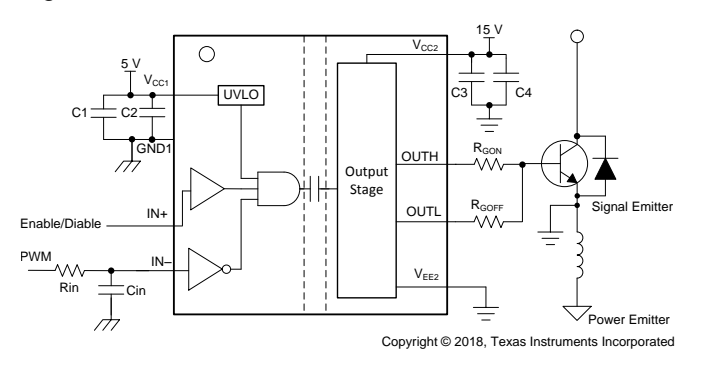

**Figure 3. Inverting Configuration**

<span id="page-1-0"></span>Another method of repurposing an unused input as an ENABLE in shown in [Figure](#page-1-1) 4. This ENABLE

implementation can be used for applications with only one available PWM signal. The same PWM signal that drives IN+, drives IN- low through a discrete n-channel MOSFET and enables the output.

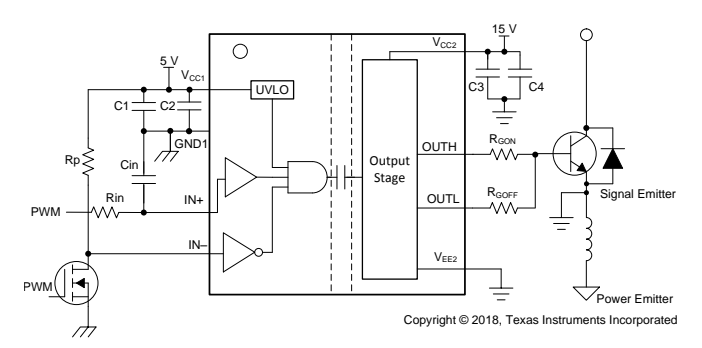

## <span id="page-1-1"></span>**Figure 4. ENABLE Implementation Using a Discrete NMOS Transistor**

The logic table for this configuration is shown in [Table](#page-1-2) 2.

### **Table 2. Logic Table for Discrete NMOS ENABLE Implementation**

<span id="page-1-2"></span>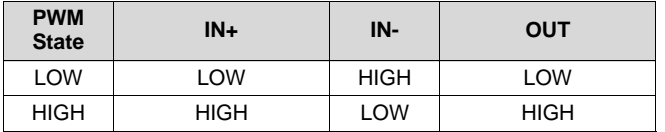

In summary, the output pin is driven into a high state only when IN+ pin is biased high and IN- is biased low. [Table](#page-0-0) 1 uses the truth table found in the UCC53x0S datasheet as an example.

When configuring the unused IN+ or IN- input as an ENABLE or DISABLE pin, it is important to look at the input structure and determine if it is TTL or CMOS based. ENABLE pins typically are TTL based and have defined voltage levels and hysteresis. However, if the ENABLE pin function is used on CMOS inputs, the ENABLE/DISABLE feature will be dependent on some percentage of the supply voltage. It is possible to have both TTL and CMOS compatibility, as long as the supply voltage supports the required thresholds.

For example, the UCC2751x gate driver with TTL/CMOS compatible input-threshold logic is independent of the supply voltage. The typical high threshold will be approximately 2-V and the low threshold will be approximately 1-V. Digital power controllers can use 3.3-V or 5-V PWM signals to drive these logic level thresholds.

Devices with an ENABLE pin can have an ENABLE to output propagation delay different from the input to output propagation delay. For differential input gate drivers, the ENABLE/DISABLE delay will be the same as the input to output propagation delay of IN+ or IN-.

## **Table 3. Alternative Device Recommendations**

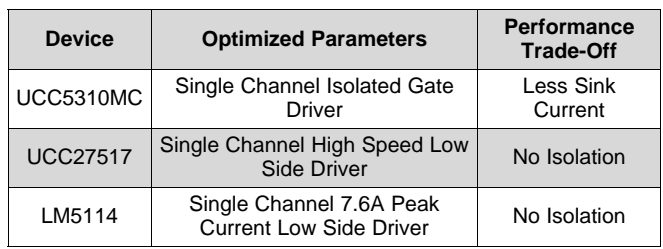

# **Table 4. Adjacent Tech Notes**

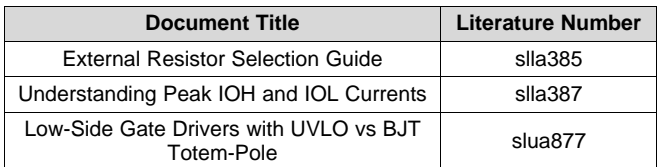

# **1 Related Documentation**

- 1. UCC53x0 [Datasheet](http://www.ti.com/lit/ds/sllser8e/sllser8e.pdf)
- 2. [UCC2751x](http://www.ti.com/lit/ds/symlink/ucc27517.pdf) Datasheet
- 3. LM5114 [Datasheet](http://www.ti.com/lit/ds/symlink/lm5114.pdf)

### **IMPORTANT NOTICE FOR TI DESIGN INFORMATION AND RESOURCES**

Texas Instruments Incorporated ('TI") technical, application or other design advice, services or information, including, but not limited to, reference designs and materials relating to evaluation modules, (collectively, "TI Resources") are intended to assist designers who are developing applications that incorporate TI products; by downloading, accessing or using any particular TI Resource in any way, you (individually or, if you are acting on behalf of a company, your company) agree to use it solely for this purpose and subject to the terms of this Notice.

TI's provision of TI Resources does not expand or otherwise alter TI's applicable published warranties or warranty disclaimers for TI products, and no additional obligations or liabilities arise from TI providing such TI Resources. TI reserves the right to make corrections, enhancements, improvements and other changes to its TI Resources.

You understand and agree that you remain responsible for using your independent analysis, evaluation and judgment in designing your applications and that you have full and exclusive responsibility to assure the safety of your applications and compliance of your applications (and of all TI products used in or for your applications) with all applicable regulations, laws and other applicable requirements. You represent that, with respect to your applications, you have all the necessary expertise to create and implement safeguards that (1) anticipate dangerous consequences of failures, (2) monitor failures and their consequences, and (3) lessen the likelihood of failures that might cause harm and take appropriate actions. You agree that prior to using or distributing any applications that include TI products, you will thoroughly test such applications and the functionality of such TI products as used in such applications. TI has not conducted any testing other than that specifically described in the published documentation for a particular TI Resource.

You are authorized to use, copy and modify any individual TI Resource only in connection with the development of applications that include the TI product(s) identified in such TI Resource. NO OTHER LICENSE, EXPRESS OR IMPLIED, BY ESTOPPEL OR OTHERWISE TO ANY OTHER TI INTELLECTUAL PROPERTY RIGHT, AND NO LICENSE TO ANY TECHNOLOGY OR INTELLECTUAL PROPERTY RIGHT OF TI OR ANY THIRD PARTY IS GRANTED HEREIN, including but not limited to any patent right, copyright, mask work right, or other intellectual property right relating to any combination, machine, or process in which TI products or services are used. Information regarding or referencing third-party products or services does not constitute a license to use such products or services, or a warranty or endorsement thereof. Use of TI Resources may require a license from a third party under the patents or other intellectual property of the third party, or a license from TI under the patents or other intellectual property of TI.

TI RESOURCES ARE PROVIDED "AS IS" AND WITH ALL FAULTS. TI DISCLAIMS ALL OTHER WARRANTIES OR REPRESENTATIONS, EXPRESS OR IMPLIED, REGARDING TI RESOURCES OR USE THEREOF, INCLUDING BUT NOT LIMITED TO ACCURACY OR COMPLETENESS, TITLE, ANY EPIDEMIC FAILURE WARRANTY AND ANY IMPLIED WARRANTIES OF MERCHANTABILITY, FITNESS FOR A PARTICULAR PURPOSE, AND NON-INFRINGEMENT OF ANY THIRD PARTY INTELLECTUAL PROPERTY RIGHTS.

TI SHALL NOT BE LIABLE FOR AND SHALL NOT DEFEND OR INDEMNIFY YOU AGAINST ANY CLAIM, INCLUDING BUT NOT LIMITED TO ANY INFRINGEMENT CLAIM THAT RELATES TO OR IS BASED ON ANY COMBINATION OF PRODUCTS EVEN IF DESCRIBED IN TI RESOURCES OR OTHERWISE. IN NO EVENT SHALL TI BE LIABLE FOR ANY ACTUAL, DIRECT, SPECIAL, COLLATERAL, INDIRECT, PUNITIVE, INCIDENTAL, CONSEQUENTIAL OR EXEMPLARY DAMAGES IN CONNECTION WITH OR ARISING OUT OF TI RESOURCES OR USE THEREOF, AND REGARDLESS OF WHETHER TI HAS BEEN ADVISED OF THE POSSIBILITY OF SUCH DAMAGES.

You agree to fully indemnify TI and its representatives against any damages, costs, losses, and/or liabilities arising out of your noncompliance with the terms and provisions of this Notice.

This Notice applies to TI Resources. Additional terms apply to the use and purchase of certain types of materials, TI products and services. These include; without limitation, TI's standard terms for semiconductor products <http://www.ti.com/sc/docs/stdterms.htm>), [evaluation](http://www.ti.com/lit/pdf/SSZZ027) [modules](http://www.ti.com/lit/pdf/SSZZ027), and samples [\(http://www.ti.com/sc/docs/sampterms.htm\)](http://www.ti.com/sc/docs/sampterms.htm).

> Mailing Address: Texas Instruments, Post Office Box 655303, Dallas, Texas 75265 Copyright © 2018, Texas Instruments Incorporated